## HALF YEARLY EXAMINATION (2021-22) CLASS XI COMPUTER SCIENCE

General Instructions:

- The question paper is divided into 3 Sections A, B, and C.
- Section A consists of 25 Questions (1-25). Attempt any 20 questions.
- Section B consists of 24 Questions (26-49). Attempt any 20 questions.
- Section C consists of 6 case study based Questions (50-55). Attempt any 5 questions.
- All questions carry equal marks

4

# Q.No **Section A**

#### **This section consists of 25 Questions (1 to 25). Attempt any 20 questions from this section. Choose the best possible option.**

- 1 Which of the following is designed to control the operations of a computer?
	- A. Application Software
	- B. System Software
	- C. Utility Software
	- D. User
- 2 What is the output of the following code? string $1 =$  "Lion is the king of jungle"
	- print(string1[17:19])
		- A. of
		- B. king
		- C. The
		- D. Is
- 3 Conversion of hexadecimal number  $(70)_{16}$  to octal equivalent will be
	- A. 260
	- B. 160
	- C. 170
	-
	- D. 151<br>Write the equivalent Boolean expression for the following logic circuit: A

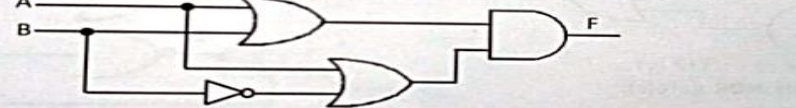

- A.  $(A+B)(A+B')$
- B.  $(A^{\prime}+B)(A+B^{\prime})$
- C.  $(A^{\prime}+B^{\prime})(A+B)$
- D.  $(A+B)(A^*+B^*)$

5 Which of the following is not a valid identifier?

- A. value
- B. 9value
- C. first\_value
- D. value
- 6 Identify the output of the following Python statements.

 $x = 2$ 

while  $x < 9$ :  $print(x, end="$  $x = x + 1$ A. 12345678 B. 3456789 C. 2345678 D. 23456789

Max.Marks: 35 Time Allowed: 90 minutes

- 7 The step argument in range() function
	- A. indicates the beginning of the sequence
	- B. indicates the end of the sequence
	- C. indicates the difference between every two consecutive numbers in the sequence
	- D. generates numbers up to a specified value
- 8 The thought process involved in formulating a problem and expressing it"s a solution(s) in a way that a man or machine can effectively carry out.
	- A. Decomposition
	- B. Algorithm
	- C. Computational Thinking
	- D. Pseudo code
- 9 Which of the following is not a valid keyword of Python associated with loops?
	- A. continue
	- B. check
	- C. range
	- D. break

10 What will be the output after the following statements?

 $x = 15$ 

if  $x > 10$  and  $x \leq 15$ : print('true') elif  $x > 15$  and  $x < 25$ : print('not true')

elif  $x > 25$  and  $x < 35$ :

print('false')

else:

print('not false')

- A. true
- B. false
- C. not true
- D. not false
- 11 Predict the output of the following code snippet.

# while True

 $\mathbf{A}$ .

print("Hello World")

- A. Syntax Error
- B. Logical Error
- C. Run-time error
- D. None of these
- 12 Which symbol out of the following is used for Input in a flow chart

**B.** 

D.

C.

13 The else block of loop does not get executed, if statement has terminated the loop. A. continue B. break C. pass D. else 14 Python language is \_\_\_\_\_\_\_\_ A. Free B. Shareware C. Open Source D. Proprietary

- 15 What will be the output of 19//19?
	- A. 1 B. 1.0 C. 1.5 D. 1.2

16 Identify the output of the following Python statements.  $b = 1$ 

for a in range $(1, 10, 2)$ :

 $b == a + 2$ 

print(b)

- A. 31
- B. 33
- C. 36
- D. 39
- 17 DE Morgan"s law states that
	- A.  $(AB)' = A' + B'$
	- B.  $(A + B)' = A' * B$
	- C.  $A' + B' = A'B'$
	- D.  $(AB)' = A' + B$
- 18 BIOS is used
	- A. By compiler
	- B. By interpreter
	- C. By operating system
	- D. By application software
- 19 What will be the output of this code?

 $x=1$ 

while True:

if  $x\%5 == 0$ : break

- $print(x)$
- $x=x+1$
- A. Error
- B. 2 1
- C. 0 3 1
- D. None of these
- 20 Variables whose values can be changed after they are created and assigned values are called\_\_\_\_\_\_\_\_\_\_\_\_\_\_\_\_
	- A. Immutable
	- B. Static
	- C. Local
	- D. Mutable
- 21 Boolean algebra is an algebraic structure with two arithmetic operations.
	- A. Addition and subtraction
	- B. Subtraction and multiplication
	- C. Addition and multiplication
	- D. Addition and division
- 22 Name the number system which uses alphabets as well as numerical.
	- A. Binary number system
	- B. octal number system
	- C. Decimal number system
	- D. Hexadecimal number system
- 23 What will be the value of x, y and z after the following statement?

 $x = y = z = 300$ 

- A. All three will have the value of 3
- B. All three will have the value of 100
- C. All three will have the value of 300
- D. x and y will have arbitrary values, while z will have the value of 300

24 In which type of conversion is forced by a programmer in the program:

- A. Implicit
- B. Explicit
- C. Both A & B
- D. None of these
- 25 What will be the output of the following Python code? str1="Hello World"
	- for i in str1.split():
		- print(i,end="")
			- A. H,e,l,l,o, ,W,o,r,l,d
			- B. Hello,World
			- C. H,e,l,l,o,W,o,r,ld
			- D. Hello World,

# **Section-B**

# **This section consists of 24 Questions (26 to 49). Attempt any 20 questions.**

- 26 For which type of error does the interpreter halts and reports the error but does not execute the program?
	- A. Logical error
	- B. Syntax error
	- C. Runtime error
	- D. All type of errors
- 27 What will be the output of:
	- print( $2$  \*\*  $3$  \*2)
		- A. 12
		- B. 512
		- C. 18
		- D. 16
- 28 Function range $(0,7,2)$  will yield an iterable sequence like
	- A. [0,2,4,6]
	- B. [1,3,5]
	- C. [1,3,5,7]
	- D. [0,2,4,6,8]

# 29 Which out of the following is used to indicate something that has not yet been created.

- A. Null
- B. pass
- C. empty
- D. None
- 30 Language C uses
	- A. Assembler
	- B. Compiler
	- C. Interpreter
	- D. All of the above
- 31 Which of the following built in functions determines the data type of a variable?
	- A. datatype()
	- B. data type()
	- C. type()
	- D. type\_data()

32 An empty /null statement in Python is …………….

- A. none
- B. null
- C. pass
- D. none
- 33 Kaspersky is an example of:
	- A. Compression Software
	- B. Backup Software
	- C. Text Editor
	- D. Antivirus Software
- 34 Convert hexadecimal  $(FACE)_{16}$  to its equivalent binary
	- A. 1111101011001110
	- B. 0011101011010011
	- C. 1100111111100011
	- D. 101010101101111
- 35 A computer system can not work without:
	- A. Printer
	- B. Application Software
	- C. System Software
	- D. All of the above

## 36 What will be the output after the following statements?

- $x = 7$
- $y = 5$
- $x^* = y$
- $print(x)$ 
	- A. 7
	- B. 12
	- C. 5
	- D. 35
- 37 ASCII uses \_\_\_\_\_\_\_ bits to represent characters.
	- A. 5
	- B. 6
	- C. 7
	- D. 8
- 38 Replace the character H with a J
	- txt = "Hello World"
	- txt = txt.\_\_\_\_\_\_(\_\_\_\_, \_\_\_\_)
		- A.  $\text{shift}("H", "J")$
		- B. replace(J,H)
		- C. replace("H","J")
		- D. replace("J", "H")
- 39 What output is produced when the following code is executed? hello="hi"
	- world="friend"

print(hello, world, end=" $\hat{a}$ ")

- A. hello@world@
- B. hi@friend@
- C. helloworld@
- D. hifriend@
- 40 1 GB is equivalent to  $-$ 
	- A.  $2^{10}$  byte
	- B.  $2^{10}$  MB
	- C.  $2^{10}$  TB
		- D.  $2^{10}$  KB

## 41 Which term describes a loop that continues repeating without a terminating (ending) condition?

- A. Conditional Loop
- B. Unlimited Loop
- C. Infinite Loop
- D. Sequence Loop

42 Which of the following is not a octal number? A. 753 B. 267 C. 143 D. 685 43 What is the output generated by the following code?  $\overline{a} = 5$  $b = 10$ if  $a < b$  or  $a < 0$  and  $b < 0$ : print ("Yes, it's true.") else: print ("No, it's false.") A. Yes, it's true. B. No, it's false. C. Error D. No output 44 s="python12@School"  $l=len(s)$  $m=$ " " for i in range $(0,1)$ : if(s[i].isupper()): m=m+s[i].lower() elif(s[i].isalpha()):  $m=m+s[i].upper()$  else: m=m+"bb" print(m) A. PYTHONBBBBBBsCHOOL B. PythonBBBBBBSchool C. PYTHONbbbbbbsCHOOL D. PythonbbbbbbSchool 45 The input( ) always returns a value of \_\_\_\_\_\_\_ type. A. int B. float C. tuple D. string 46 Write logical expression for the following: Place is either "Jaipur"or "Delhi" but not Goa A. (Place  $=$  = "Delhi" or Place  $=$  = "Goa") and Place  $!=$  "Jaipur" B. (Place  $=$  = "Jaipur" or Place  $=$  = "Delhi") and Place!=Goa C. (Place  $=$  "Jaipur" or Place  $=$  "Delhi") and Place != Goa D. (Place = "Jaipur" or Place = "Delhi") and Place not = Goa 47 To concatenate means to \_\_\_\_\_\_\_\_\_ A. replicate B. join C. split D. multiply 48 Conversion of binary number  $(10111)_2$  to decimal equivalent will be A. 23 B. 32 C. 1101 D. 10111 49 Consider the following code segment:  $a = int(input("Enter an integer:")))$  $b = int(input("Enter an integer: "))$ 

if  $a \leq 0$ :

 $h = h + 1$ else:  $a = a + 1$ if  $a > 0$  and  $b > 0$ : print ("M") elif  $a > 0$ : print("N") if  $b > 0$ : print("O") else: print("P") What letters will be printed if the user enters -1 for a and -1 for b? A. Only M B. Only N C. Only O D. Only P

#### **Section-C**

#### **Case Study based Questions**

## **This section consists of 6 Questions (50 -55) Attempt any 5 questions.**

Kids Elementary Technologies help nurdery children to improve their handwriting and writing skills such as word formation, recognition of lower and uppercase letters and small sentences formation. While creating software Isha needs help in implementing string named as str1.

str1="Giant Panda is 1 of the rarest animals in the world"

- 50 She wants to count the number of spaces in the above string choose the right command to do so:
	- A. str1.find(' ')
	- B. str1.count(' ')
	- C. str1.cnt(")
	- D.  $str1.cnt('')+1$
- 51 She wants to convert the lowercase letters in the above string into uppercase choose the right command to do so:
	- A. islower( )
	- B. isupper( )
	- C. tolower( )
	- D. lower( )
- 52 She wants to remove all the trailing whitespaces from the right of the string choose the right command to do so:
	- A. lstrip( )
	- B. rstrip( )
	- C. strip( )
	- D. rtrim( )
- 53 What will be the output of the following?

print(str1.isdigit())

- A. True
- B. False
- C. None
- D. Error

54 The\_\_\_\_\_\_\_\_\_\_ function returns the exact copy of the string with the first letter in uppercase

- A. find()
- $B.$  copy $()$
- C. upper()
- D. capitalize()C

55 She wants to check whether the string contains 'is' or not

- A. 'is' in str
- B.  $i$ s'==str
- C. is=str
- D. All of the above

-8-